## Cdigital

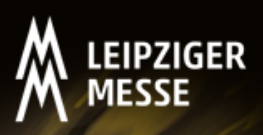

**Programmablauf Mittwoch, 23.06.2021 von 10:00 Uhr bis ca. 13:00 Uhr**

Firmenpräsentationen & Networking für den MVB

**Thema:** Virtuelle Vermittlung - Vorstellung von Potenzialen und Varianten digitaler Museumsführungen Dabei ist die Situation gemeint, dass BesucherInnen real vor Ort im Museum sind und mit verschiedenen technischen Mitteln die Ausstellung(en) erklärt bekommen.

## **Agenda:**

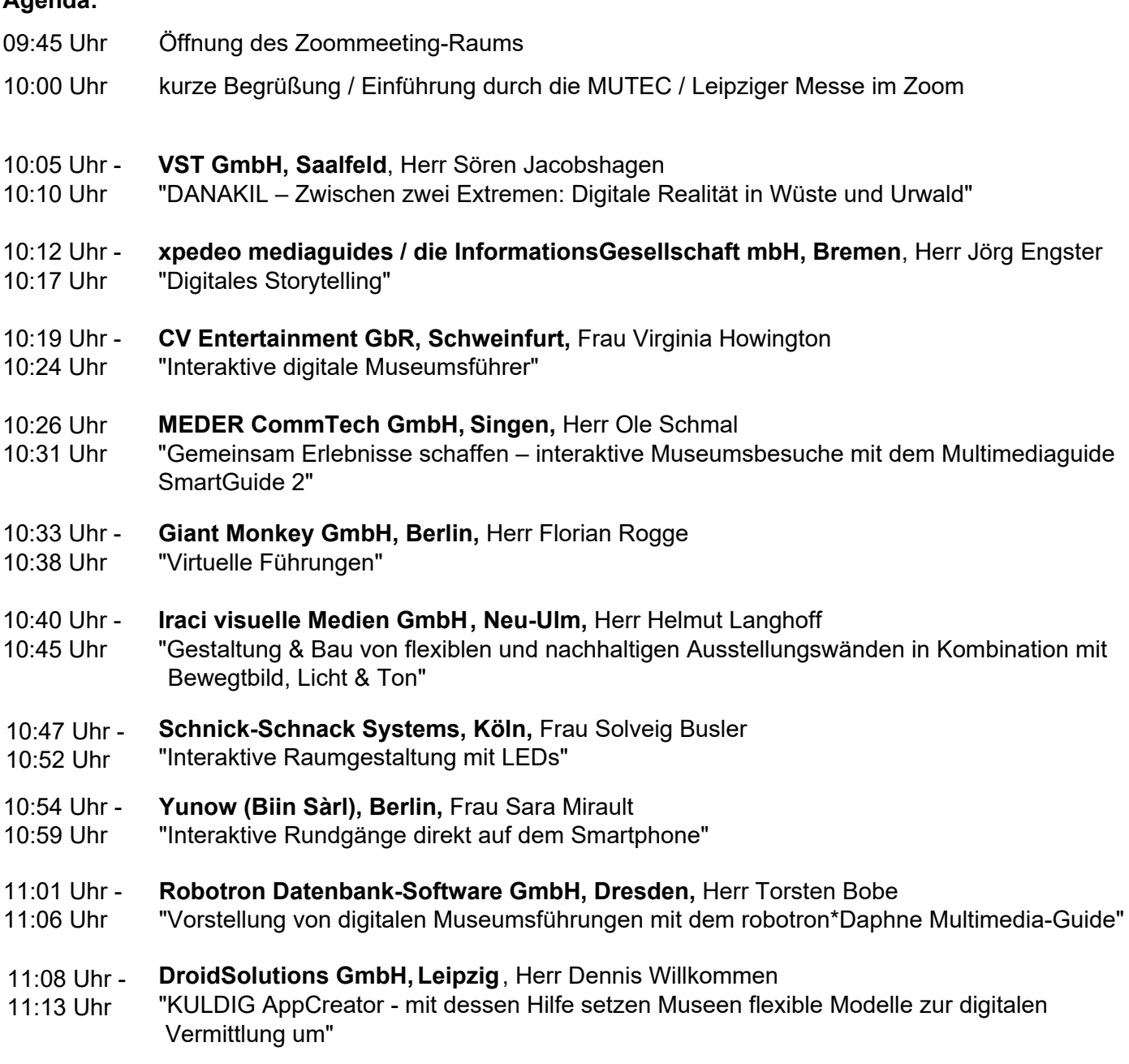

ca.

11:15 Uhr Abschlussworte in Zoom, Überleitung zum Networking im wonder.me-Raum

11:30 Uhr Networking im wonder.me-Raum

bis ca.

13:00 Uhr